# **RENCANA PELAKSANAAN PEMBELAJARAN DARING**

#### **KEGIATAN PENDAHULUAN SMK IKIP SURABAYA**

#### **Guru :**

- Melakukan pembukaan dengan salam pembuka, memanjatkan *syukur* kepada Tuhan YME melalui Google Meet dengan Video Converence.
- Menanyakan keadaan peserta didik di rumah melalui Google Meet. Memerintahkan siswa untuk mengisi daftar hadir pada *Zoho Forms* 
	- *[https://bit.ly/PEMBELAJARAN-DARING-BISNIS-ONLINE-XI-](https://bit.ly/PEMBELAJARAN-DARING-BISNIS-ONLINE-XI-BDP)[BDP](https://bit.ly/PEMBELAJARAN-DARING-BISNIS-ONLINE-XI-BDP)*
- Menyampaikan Peta Konsep dan Tujuan Pembelajaran
- Menjelaskan mekanisme pelaksanaan pengalaman belajar sesuai dengan langkahlangkah pembelajaran. Misalnya: menyiapkan buku siswa sebagai pegangan, menggunakan *Zoho Forms* dan mengakses google meet dan menggunakan menu pada google meet serta teknis yang lainnya.

# **KEGIATAN INTI**

## **KEGIATAN LITERASI**

Peserta didik diberi motivasi atau rangasangan untuk memusatkan perhatian pada topik materi jenis data dengan cara :

- Menayangkan Materi dengan Power Point di share content melalui google meet <https://bit.ly/DARING-BISNIS-ONLINE-XI-BDP>
- $\triangleright$  Kegiatan literasi ini dilakukan siswa dari rumah dengan mengikuti Video Converence melalui google meet

## **CRITICAL THINKING (BERPIKIR KRITIS)**

Guru memberikan kesempatan pada peserta didik untuk mengidentifikasi sebanyak mungkin pertanyaan yang berkaitan dengan materi yang disajikan dan akan dijawab melalui kegiatan belajar pada google meet*.*

## **COLABORATION (KERJASAMA)**

#### **Mendiskusikan materi pada Google Meet**

Peserta didik dan guru secara bersama-sama membahas contoh yang diberikan mengenai materi Ruang Lingkup Bisnis Online.

#### **CREATIVITY (KREATIFITAS) dan COMMUNICATION (KOMUNIKASI)**

- Menyimpulkan tentang poin-poin penting yang muncul dalam kegiatan pembelajaran yang baru dilakukan.
- Bertanya tentang hal yang belum dipahami.
- Mengerjakan soal melalui *Google Classroom* untuk mengecek penguasaan siswa terhadap materi pembelajaran.

## **KEGIATAN PENUTUP**

#### **Peserta didik :**

 Membuat resume (*CREATIVITY*) tentang poin-poin penting yang muncul dalam kegiatan pembelajaran tentang materi pembelajaran yang baru dilakukan.

**Guru :**

- Memeriksa pekerjaan siswa dari Google Classroom
- Peserta didik yang selesai diperiksa hasil Google Classroom maka dinilai dan dikembalikan dan diberikan komentar .

## **E. PENILAIAN**

- **Penugasan** *(*Lihat di unggahan Youtube dan Google Classroom*)*
	- a. Peserta didik membuka / menyimak dan mempelajari materi pada unggahan youtube dari hasil rekaman Google meet pada saat Video Converence. Kemudian men-*screenshoot* beberapa bagian ketika tayangan unggahan youtube berjalan. <https://youtu.be/OQPTXiGrjI8>
	- b. Peserta didik mengerjakan tugas yang sudah diupload pada Google Classroom.

Mengetahui, Surabaya, 29 Juli 2020 Kepala Sekolah, Guru Mata Pelajaran, Guru Mata Pelajaran, Guru Mata Pelajaran,

KIP SURI Mata Pelajaran : **Bisnis Online**

Kelas / Semester : **XI / 1 (Satu)**

Materi Pokok : **Ruang Lingkup Bisnis Online**

Alokasi Waktu : **2 x 45 menit (Juli 2020)**

**A. TUJUAN PEMBELAJARAN** Setelah mengikuti proses pembelajaran, peserta didik dapat mendeskripsikan Ruang Lingkup Bisnis Online.

#### **B. METODE PEMBELAJARAN**  Pembelajaran Daring

**C. MEDIA PEMBELAJARAN**

- Zoho Forms
- Grup *Telegram*
- Google Meet
- Youtube
- Google Classroom

## **D. SUMBER BELAJAR**

- 1.Bisnis Online *untuk SMK/MAK Kelas XI*. Bandung: HUB. 2.Bahan ajar pada
- Youtube, Website

**Dian Widyastuti, S.Pd. Erwin Setya Ananda, S.Pd.**

## **PEDOMAN PENSKORAN INSTRUMEN PENILAIAN PENGETAHUAN**

Soal Tugas

- 1. Carilah di internet tentang 3 contoh dari jenis bisnis online beserta produknya ! **Skor 20**
- 2. Buatlah Kolom seperti dibawah ini ! **Skor 60**

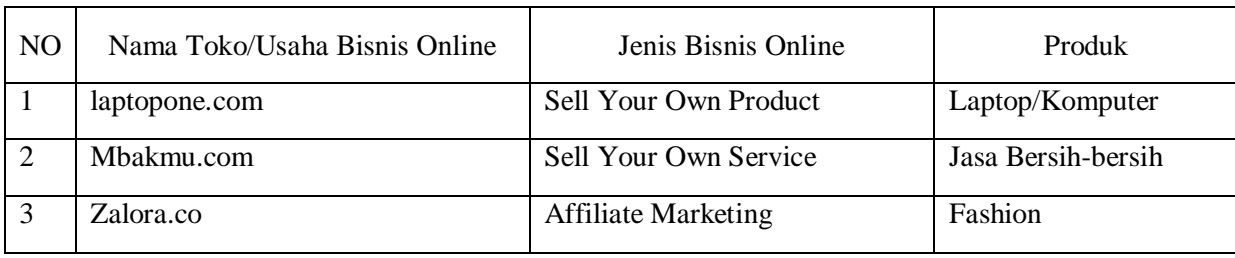

Kemudian hasil kerja, silahkan diupload pada google classroom masing-masing kelas !

3. Jelaskan perbedaan antara Bisnis Online dan Bisnis Offline, buatlah analisis kelemahannya masing-masing ! **Skor 20**

## **LEMBAR PENILAIAN SIKAP (DARING)**

Mata Pelajaran : Bisnis Online Kompetensi Dasar/Sub Pokok Bahasan : Memahami Bisnis Online Kelas/Semester : XI / ganjil Pertemuan Ke : 1 dan 2

Rubik Pengamatan Sikap

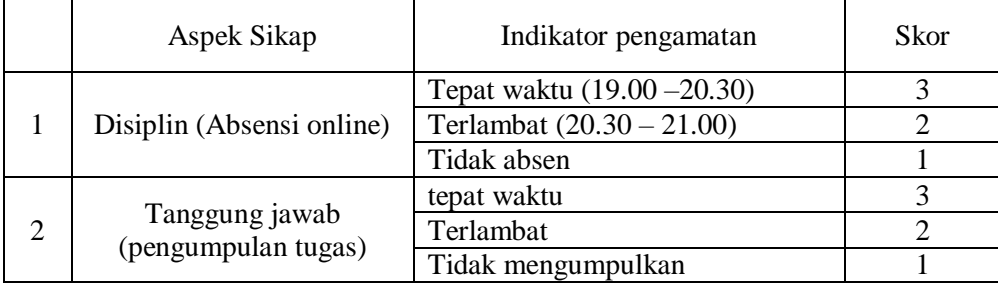

## Pedoman penskoran

- 1. Nilai Sikap (NS) =  $\frac{total \, skor}{6} x 3$
- 2. Kisaran Nilai sikap (NS) dalam predikat huruf:
	- $0 < NS \leq 1.0 = C$  (Kurang)
	- $1,0 < NS \le 2,0 = B$  (Cukup)
	- $2,0 < NS \leq 3,0 = A$  (Baik)
- 3. Hasil akhir Nilai Sikap (NS) dalam bentuk predikat Huruf

## Isilah dengan angka 3, 2 atau 1 pada kolom sesuai hasil pengamatan.

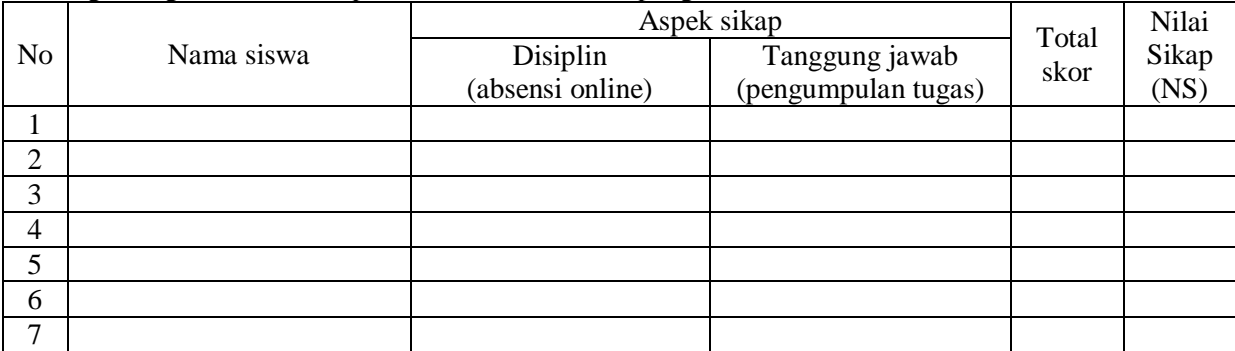